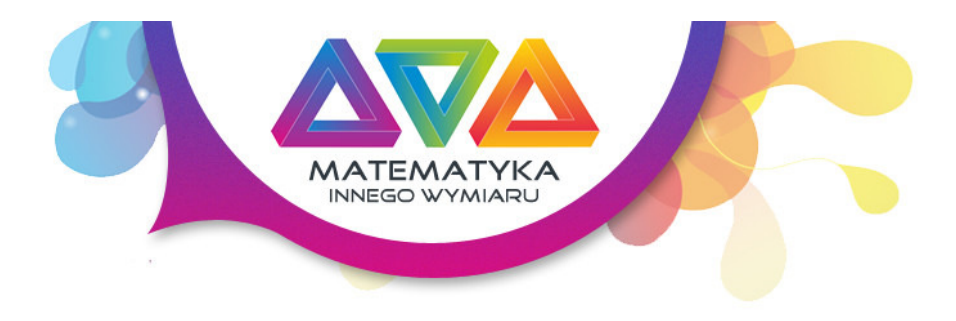

# Przebieg zmienności funkcji - monotoniczność, ekstrema, punkty przegięcia

## Autor

Dariusz Kulma

# Wstęp

Badanie przebiegu zmienności funkcji, a w szczególności określenie monotoniczności i znajdowanie wartości ekstremalnych oraz punktów przegięcia to obszar matematyki, w którym szczególne zastosowanie ma rachunek pochodnych. Spróbujmy na przykładzie omówić te pojęcia.

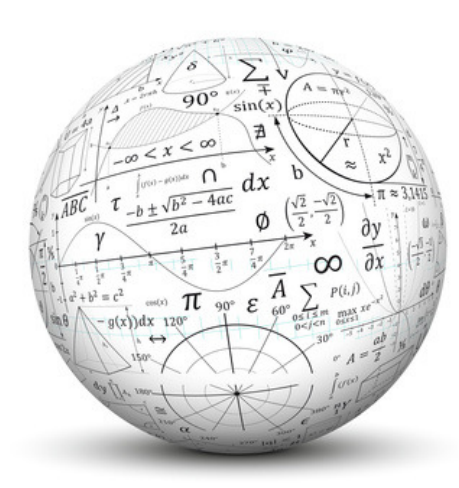

# Przykład

Zbadaj przebieg zmienności funkcji  $f(x) = x^3 - 6x^2 + 9x - 2$  określając monotoniczność, ekstrema i punkty przegięcia. Sporządź wykres tej funkcji.

## 1. Obliczamy pierwszą pochodną funkcji

 $f'(x) = 3x^2-12x+9$ 

2. Przyrównujemy pierwszą pochodną do zera.

$$
f'(x) = 0 \iff 3x^2 - 12x + 9 = 0 \quad |3
$$

$$
x^2 - 4x + 3 = 0
$$

czyli:

 $x_1=1$   $\left\lfloor \begin{smallmatrix} 1 & x_1 & x_2 & x_3 \end{smallmatrix} \right\rfloor$ 

## 3. Rysujemy szkic pochodnej

Po narysowaniu szkicu pochodnej, która w tym przypadku jest parabolą, określamy, gdzie pochodna jest dodatnia, a gdzie ujemna.

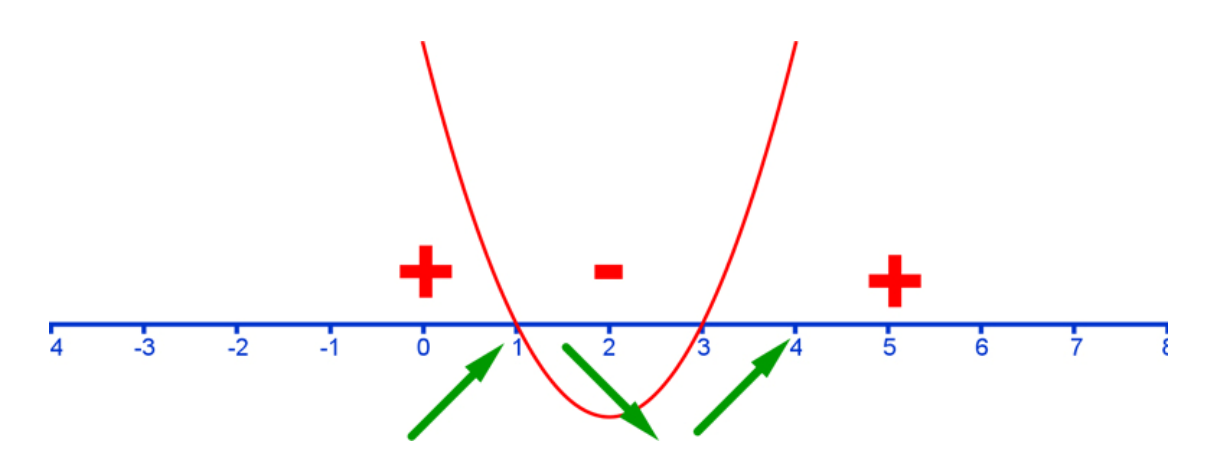

#### 4. Własności wynikające z pierwszej pochodnej

Zgodnie z twierdzeniem - jeśli pochodna ma miejsca zerowe, to znaczy, że funkcja może mieć wartosci ekstremalne dla tych właśnie miejsc zerowych. W tym przypadku funkcja może mieć dwa ekstrema lokalne dla x=1 i dla x=3.

Jeśli pochodna ma wartość dodatnią w określonym przedziale, to znaczy, że funkcja jest w tym przedziale rosnąca, a jeśli ma wartość ujemną w określonym przedziale, to funkcja w tym przedziale jest malejąca.

Oznaczmy strzałkami monotoniczność funkcji.

Jeśli funkcja jest przed miejscem zerowym rosnąca, a potem malejąca to znaczy, że w miejscu zerowym pochodnej znajduje sie MAKSIMUM czyli:

# $f_{max}(1) = 2$

Jeśli funkcja jest przed miejscem zerowym malejąca, a potem rosnąca, to znaczy, że w miejscu zerowym pochodnej znajduje się MINIMUM czyli:

# $f_{min}(3) = -2$

### 5. Obliczamy drugą pochodną

Drugą pochodną otrzymamy, jeśli obliczymy pochodną z pierwszej pochodnej

 $f(x)'' = (3x^2-12x+9)' = 6x-12$ 

#### 6. Przyrównujemy drugą pochodną do zera

$$
f''(x) = 0 \iff 6x - 12 = 0
$$

czyli:

 $x = 2$ 

#### 7. Rysujemy szkic drugiej pochodnej

Po narysowaniu szkicu drugiej pochodnej, która w tym przypadku jest funkcją liniową, określamy, gdzie pochodna jest dodatnia, a gdzie ujemna.

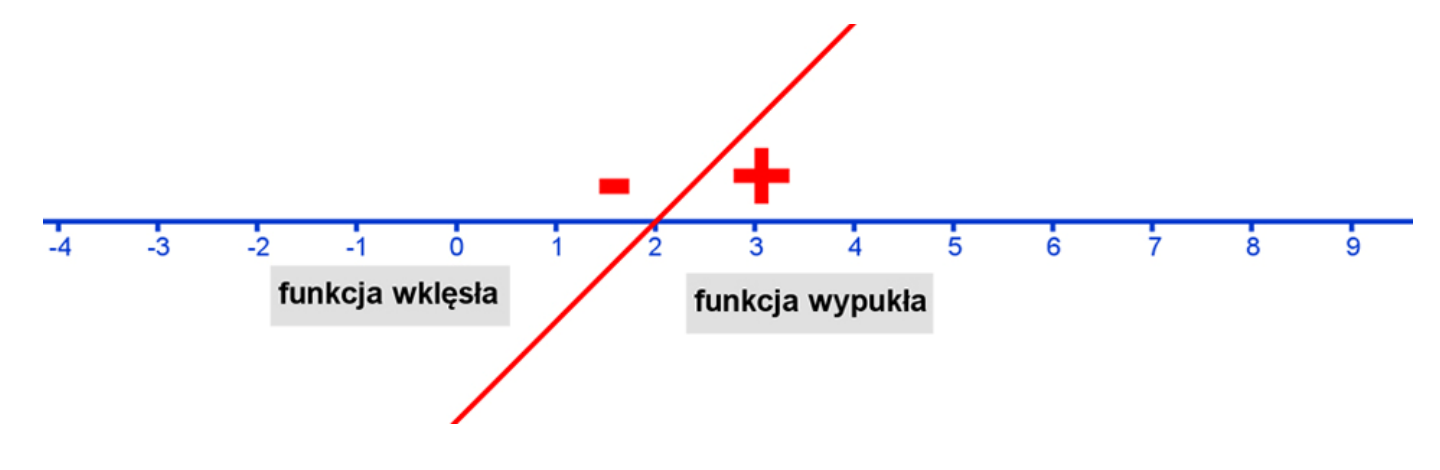

### 9. Własności wynikające z drugiej pochodnej

Zgodnie z twierdzeniem - jeśli druga pochodna ma miejsca zerowe, to znaczy, że funkcja może mieć punkty przegięcia dla tych właśnie miejsc zerowych. W tym przypadku dla x=2 funkcja może mieć punkt przegięcia czyli:

# $f_{pp}(2) = 0$

Jeśli druga pochodna ma wartość dodatnią w określonym przedziale, to znaczy, że funkcja jest w tym przedziale wypukła, a jeśli ma wartość ujemną w określonym przedziale, to funkcja w tym przedziale jest wklęsła.

### 10. Zebranie informacji o funkcji w tabeli

Uzupełniamy tabelę na podstawie szkiców pierwszej i drugiej pochodnej. Strzałka skierowana w górę oznacza funkcję rosnącą, strzałka w dół - funkcję malejącą. Wygięcie strzałki w odpowiednią stronę opisuje czy funkcja jest wklęsła czy wypukła.

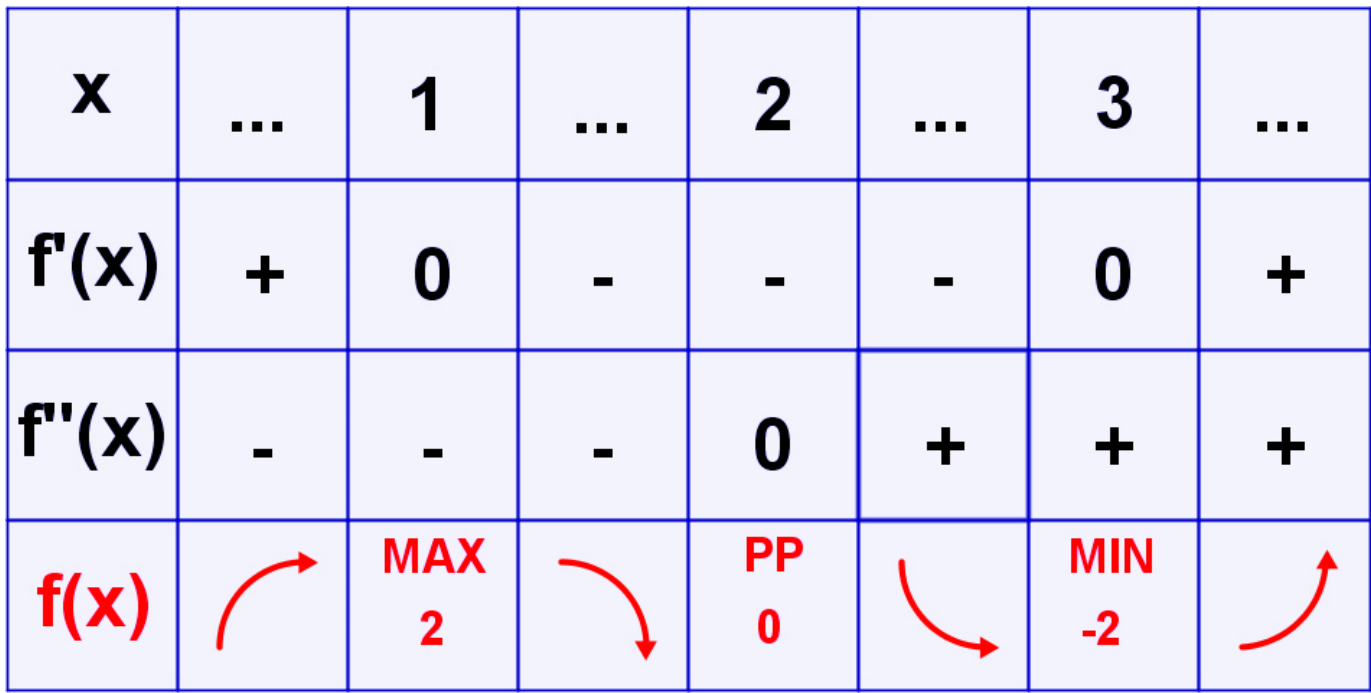

## 11. Wykonanie rysunku funkcji

Najpierw liczymy przecięcie z osią OY.

 $f(0) = -2$ 

Zaznaczamy ten punkt oraz punkty ekstremalne (1,2), (3,-2) oraz punkt przegięcia (2,0). Linie funkcji prowadzimy zgodnie z kierunkiem i kształtem strzałek znajdujących się w tabeli.

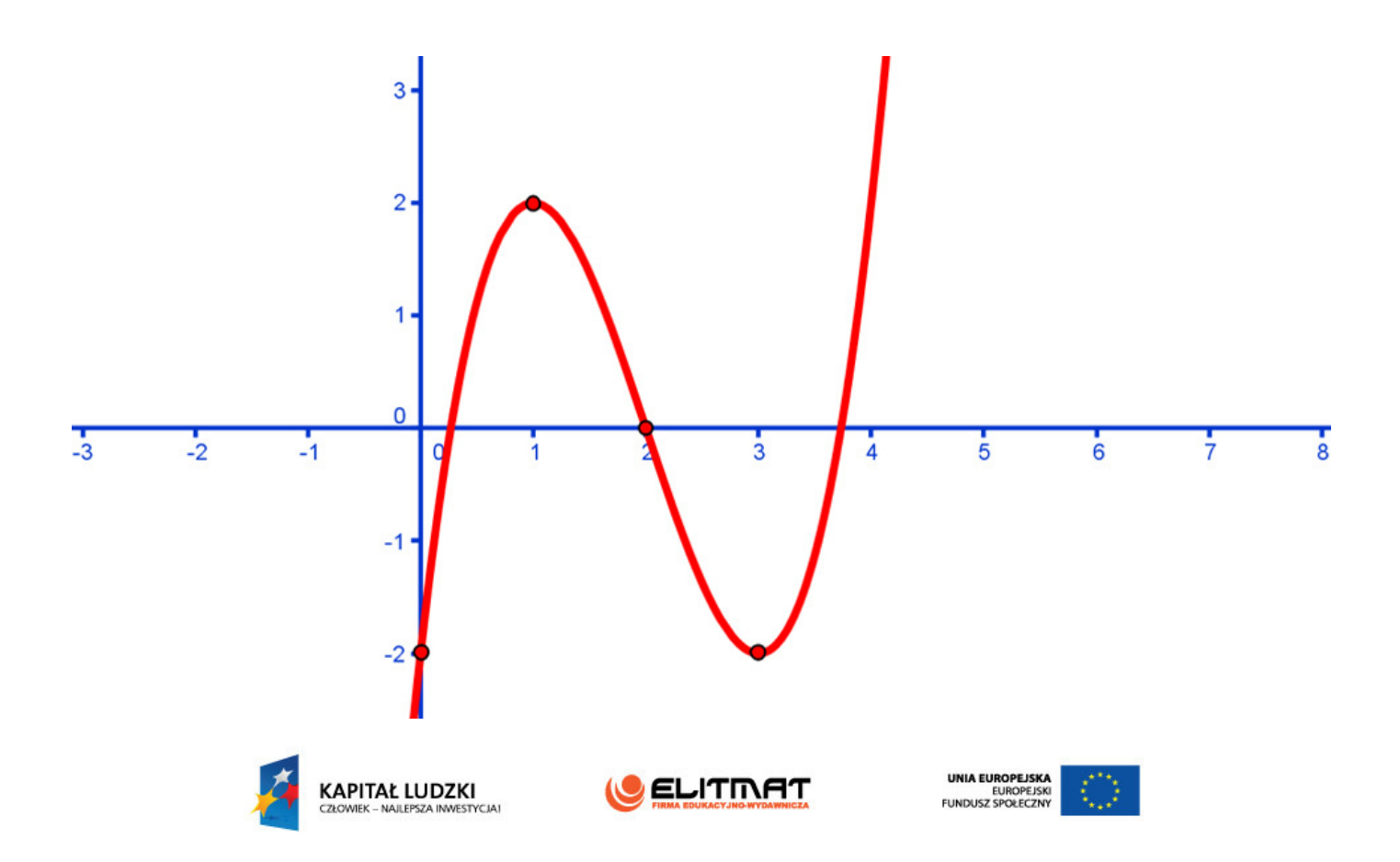